随着数字货币市场的不断发展,越来越多的人开始关注和参与数字货币交易。Bit get作为全球领先的数字货币交易平台之一,为用户提供了安全、稳定、高效的交 易服务。本文将介绍如何使用Bitget进行数字货币交易。

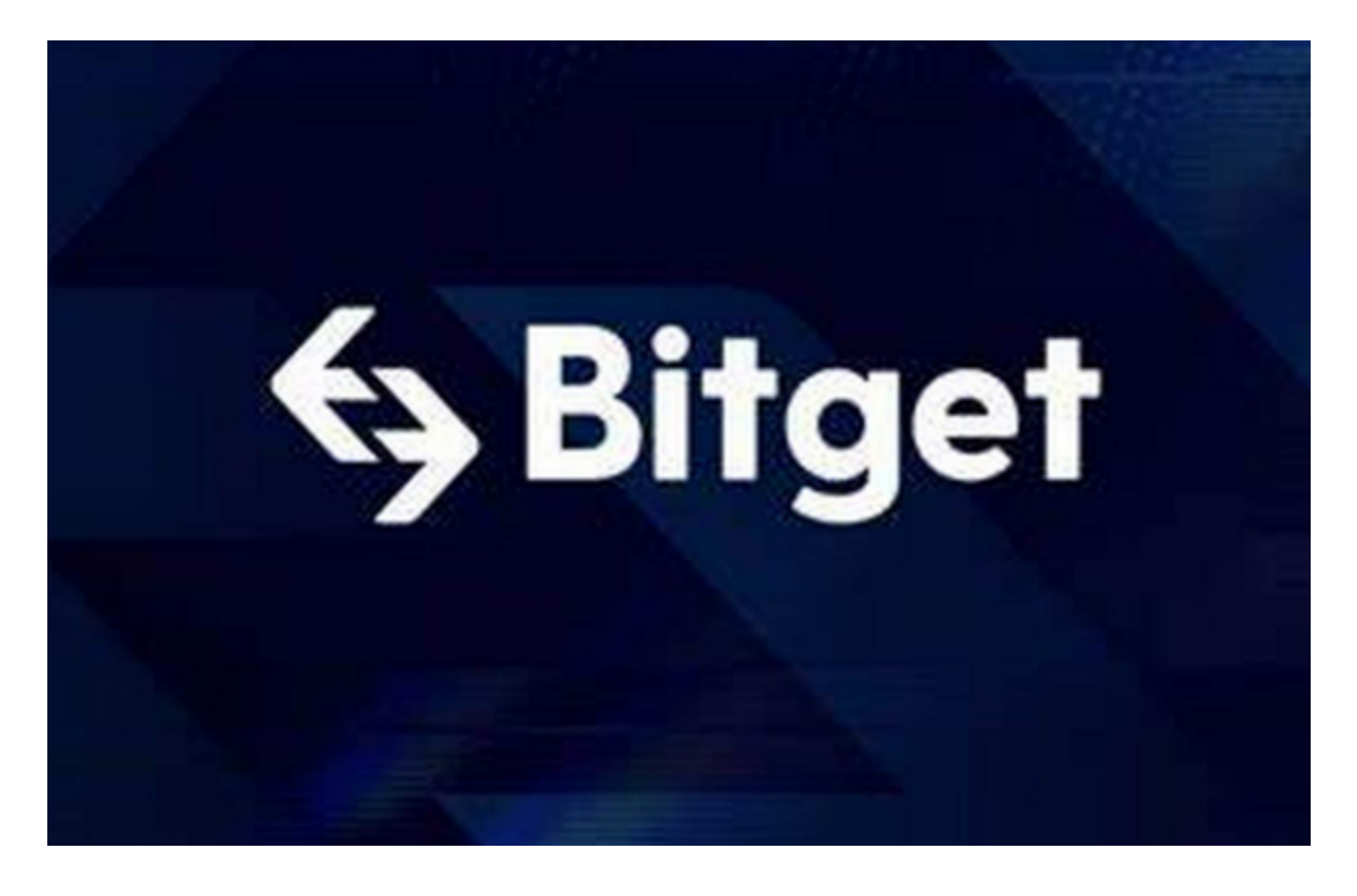

## 注册Bitget账户

首先,用户需要在Bitget官网或APP上注册一个账户。注册过程简单,只需要提供 邮箱或手机号码,设置密码即可。注册完成后,用户需要进行实名认证,上传身份 证照片和个人信息,以确保账户安全。

充值数字货币

 在注册完成并通过实名认证后,用户需要将数字货币充值到Bitget账户中。Bitget 支持多种数字货币充值方式,包括BTC、ETH、USDT等。用户可以选择将数字货币 从其他交易平台或钱包转入Bitget账户中,也可以通过Bitget提供的OTC服务购买 数字货币。

交易数字货币充值完成后,用户可以开始进行数字货币交易。

Bitget提供了多种交易方式,包括限价交易、市价交易、止损交易等。用户可以根

据自己的需求选择不同的交易方式。

 1.限价交易限价交易是指用户在设定一个买入或卖出价格后,等待市场价格达到设 定价格时自动成交。例如,用户想要购买1个BTC,设定买入价格为10000 USDT,当市场价格达到10000 USDT时,系统会自动成交。

 2.市价交易市价交易是指用户以当前市场价格进行买入或卖出操作。例如,用户想 要购买1个BTC,当前市场价格为11000 USDT,用户选择市价买入,系统会以11000 USDT的价格进行成交。

 3.止损交易止损交易是指用户在设定一个止损价格后,当市场价格达到止损价格时 自动进行卖出操作,以避免进一步亏损。例如,用户购买了1个BTC,设定止损价 格为9000 USDT,当市场价格下跌到9000 USDT时,系统会自动进行卖出操作。

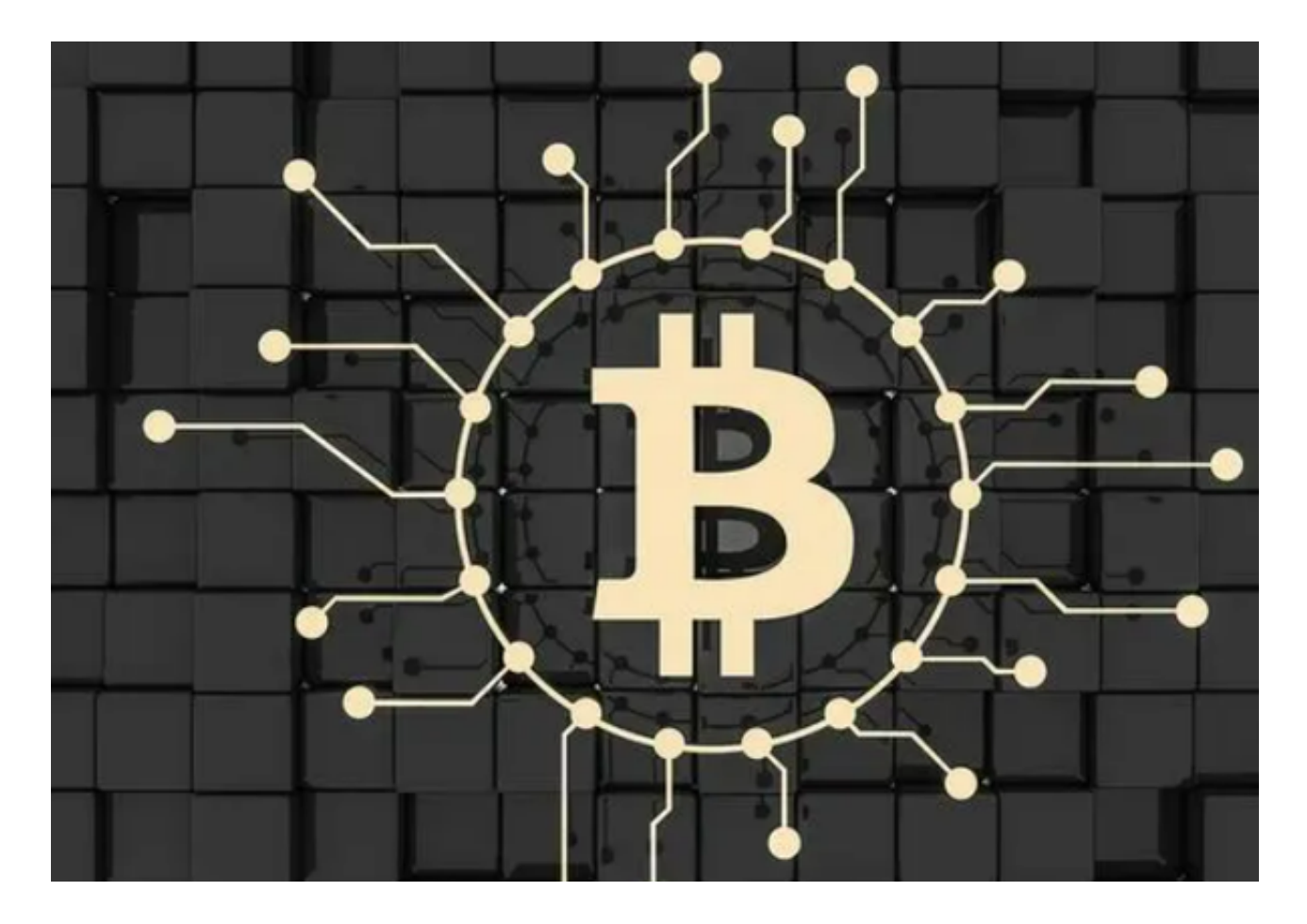

四、安全设置数

 字货币交易涉及到资金安全问题,用户需要设置安全措施以保护账户安全。Bitget 提供了多种安全设置选项,包括手机验证、谷歌验证、资金密码等。用户可以根据

自己的需求选择不同的安全设置方式。

## 总结

以上是使用Bitget进行数字货币交易的基本流程。在进行数字货币交易时,用户需 要注意市场风险,合理控制风险,以避免造成不必要的损失。同时,用户需要保护 好自己的账户安全,设置好安全措施,以确保资金安全。